## **Addendum 7 – Vastlopen van de scoreverwerking**

*Voor BC Valkenisse en BC 't Wolhaakje (versie 10 maart 2020)* 

Geregeld komt het voor dat, vanwege een bug in het rekenprogramma, de scoreverwerking in het rekenprogramma stopt, hetgeen meestal gepaard gaat met de onderstaande foutboodschap.

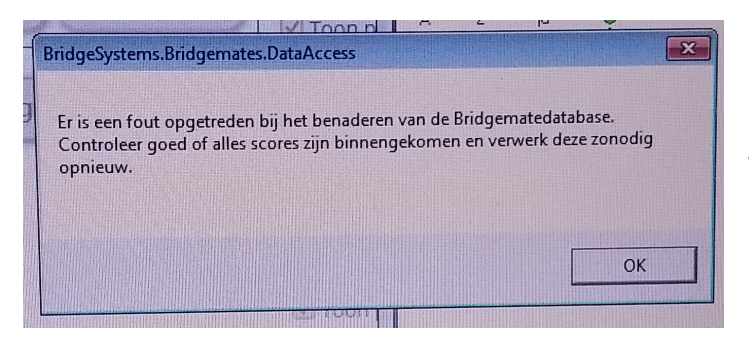

NB: voor zover bekend, kan het ook voorkomen dat er geen bericht komt, maar de scoreverwerking wel is gestopt (te zien aan "Voortgang")

Je kunt in het onderstaande scherm (bij "Voortgang") zien dat de scoreverwerking inderdaad niet verder gaat, terwijl de scoreverwerking in BCS (Bridgemate Controle Systeem, het programma met de bolletjes) gewoon doorgaat. Het is goed te weten dat de scores niet verdwijnen.

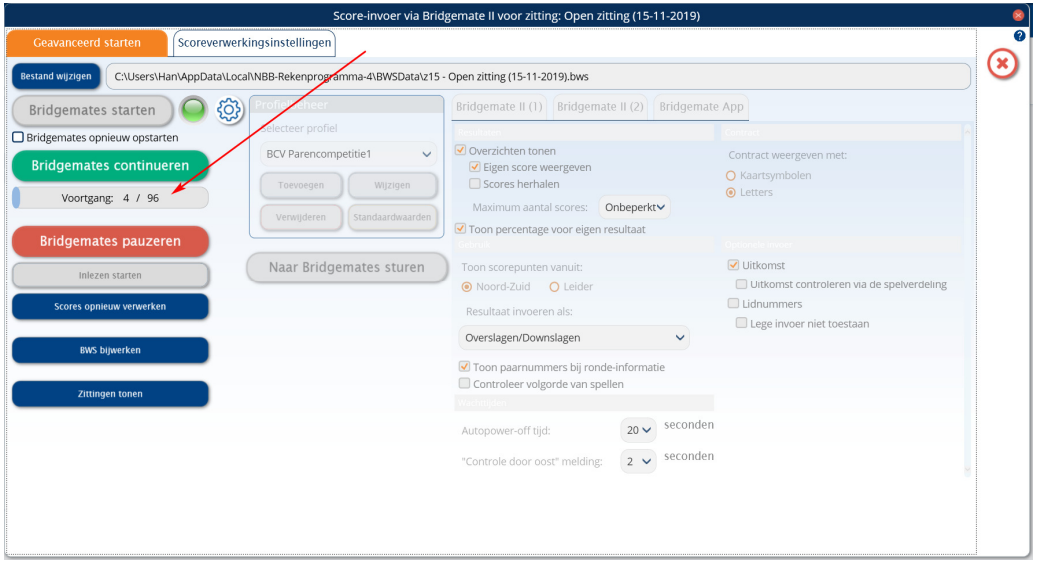

- Vrijwel altijd moet er in zo'n geval eerst geklikt worden op "Bridgemates pauzeren" (om de knop "Inlezen starten" actief te maken).
- Vervolgens zal het meestal volstaan om te klikken op "Inlezen starten". NB: Het kan enkele minuten duren totdat de scoreverwerking weer op gang komt, hetgeen is te zien aan "Voortgang".
- Mocht dit na enkele minuten niet tot resultaat leiden, kan ook op "Scores opnieuw verwerken" worden geklikt. (alle scores worden dan (opnieuw) ingelezen).
- Mocht dit ook niet helpen, kan geklikt worden op "Bridgemates Continueren".
- Tenslotte is het ook voorgekomen, dat het rekenprogramma vastliep. In dat geval gewoon opnieuw starten. De scoreverwerking zal, na het opstarten meestal vanzelf starten (zo niet dan zelf "Bridgemates pauzeren" en "Inlezen scores" uitvoeren).

**NB: dit probleem manifesteert zich sinds medio februari 2020 uitsluitend in de vorm van de bovenvermelde foutboodschap; kort daarna reageert het rekenprogramma niet meer. Je kunt dan alleen nog maar afsluiten en opnieuw opstarten. De scoreverwerking gaat dan automatisch weer verder. Het beste is te wachten tot alle scoresin BCS binnen zijn alvorens het rekenprogramma opnieuw te starten.**